## Updating your password after it has expired

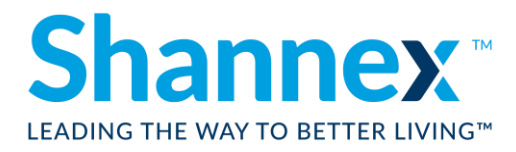

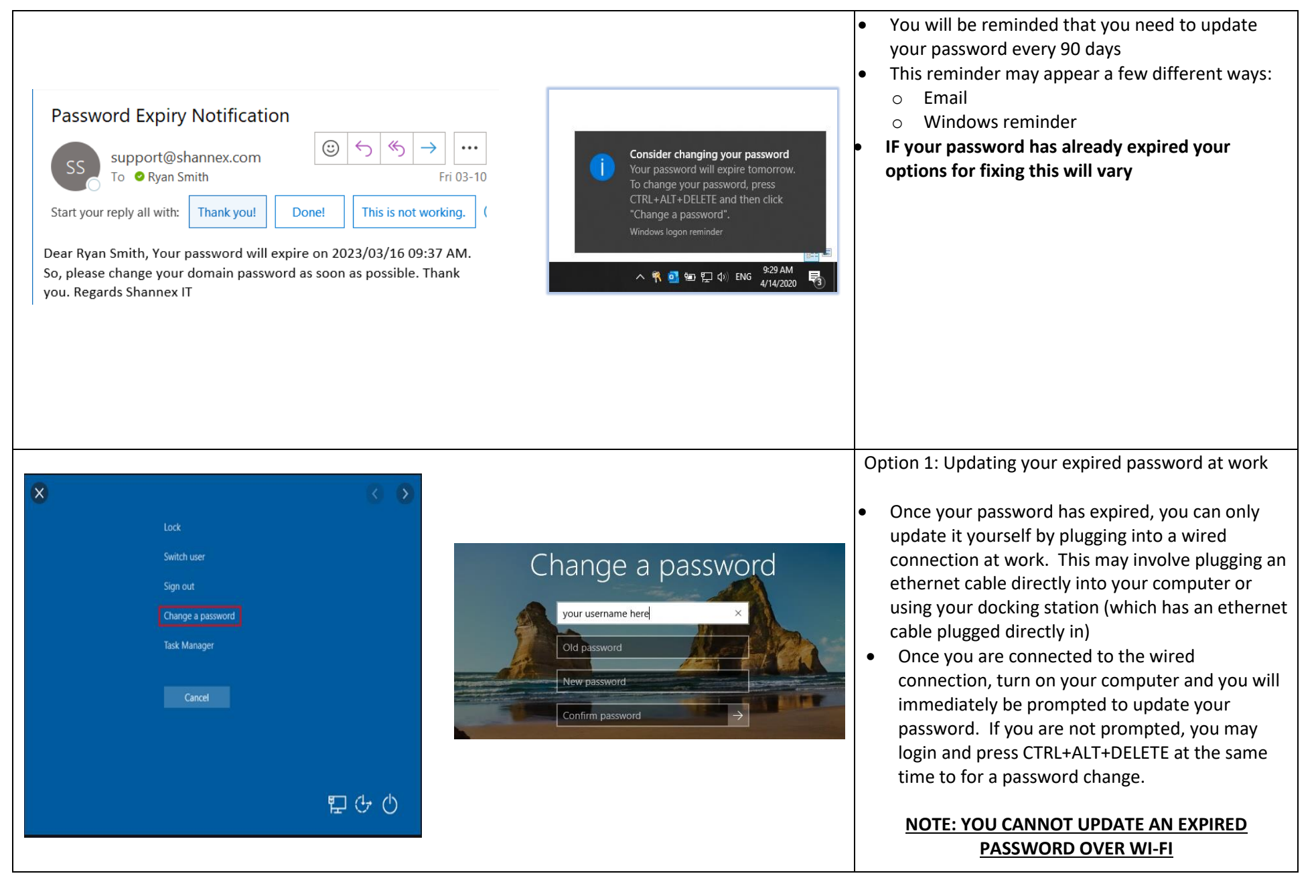

## Updating your password after it has expired

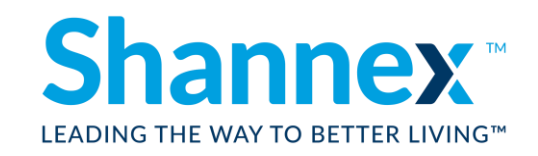

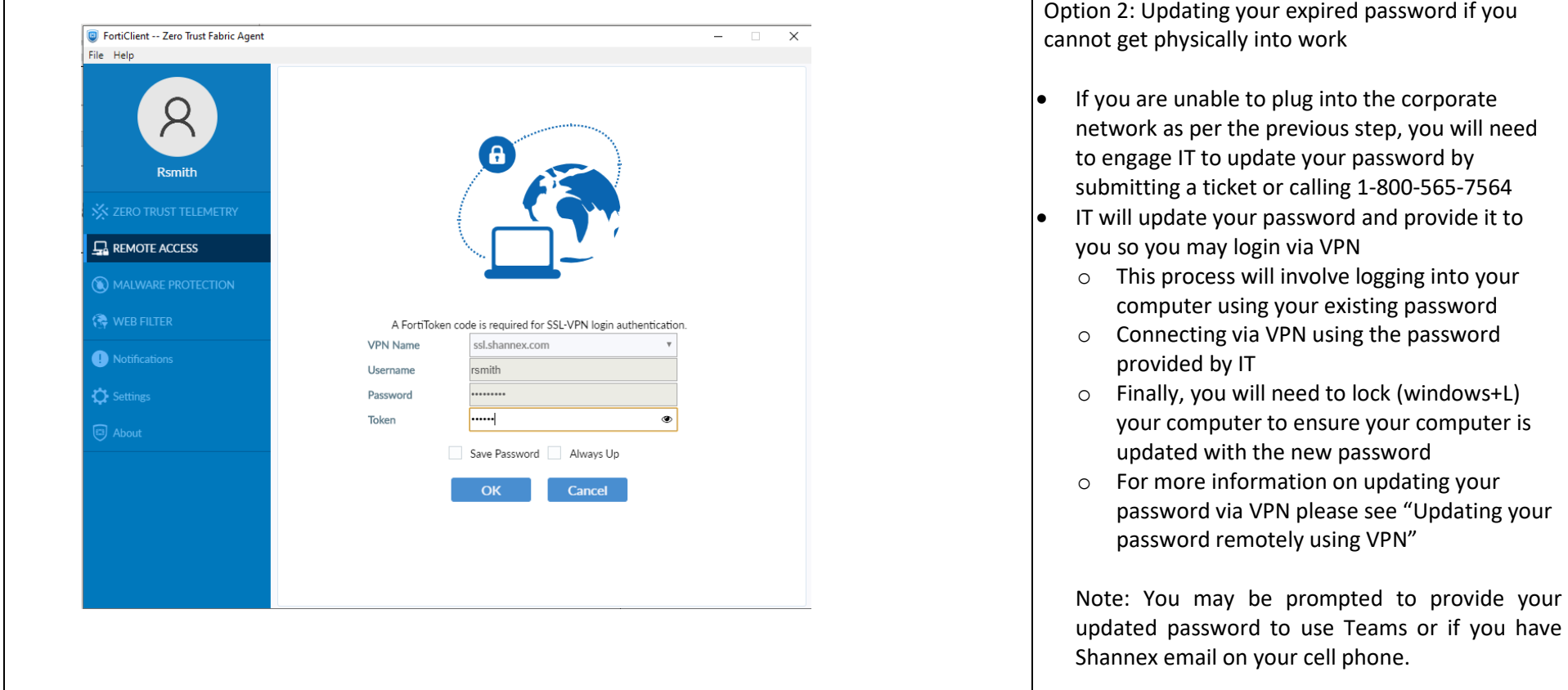